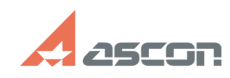

## **Установка КОМПАС-3D из файла[..] ОБ/11/2024 15:42:45**

## **FAQ Article Print**

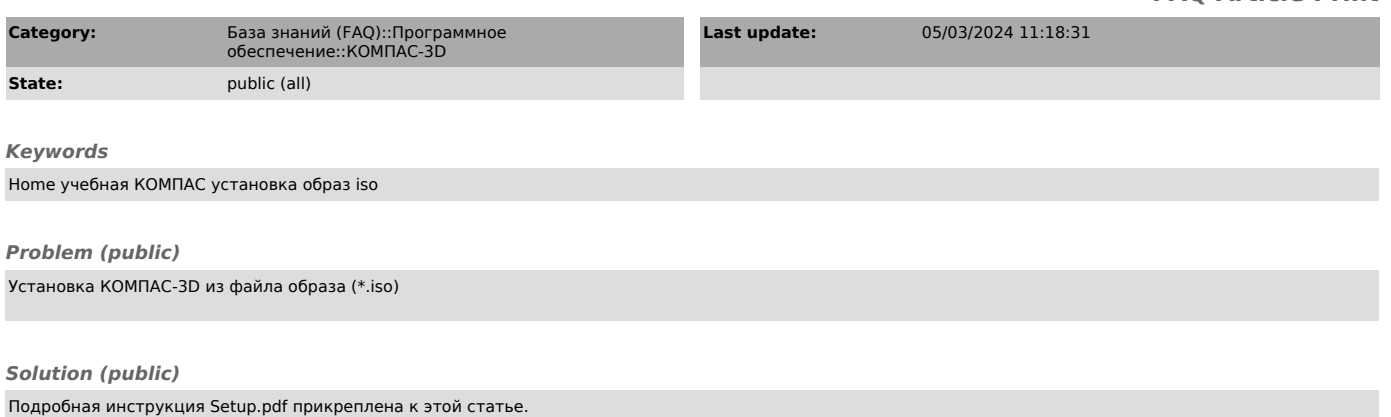